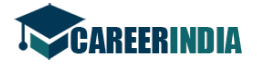

Total No. of Questions : 55 ]

Total No. of Printed Pages: 7 ]

**March, 2010 KANNADA** 

Time: 3 Hours 15 Minutes 1

ಅ- ವಿಭಾಗ

ಕೆಳಗಿನ ಎಲ್ಲಾ ಪ್ರಶ್ನೆಗಳಿಗೆ ಒಂದೊಂದು ಪೂರ್ಣ ವಾಕ್ಯದಲ್ಲಿ ಉತ್ತರಿಸಿ : **I. P.C.** 

- ಪ್ತೆರು ಯಾವಾಗ ಬೆಳೆಯಲಾರದು ?  $1)$
- ದ್ರವ್ಯದ ಬಡತನ ಯಾರದು ?  $2)$
- ಮಡದಿ ಯಾವಾಗ ಮರಗಟೈಹೋಗುವಳು 3)
- ಸ್ಥೂಪ−ಬಸ್ತಿಗಳು ಎಲ್ಲೆಲ್ಲಿವೆ  $4)$
- ಪಾರ್ಕಿನ್ಸನ್ ರೋಗಕ್ಕೆ ರಾಮಬಾಣ ಯಾವುದು ?  $5)$
- ಕರ್ನಾಟಕದ ಬಲಸಂವರ್ಧನೆ ಎಂದರೆ ಏನು ?  $6)$
- ಧನದತ್ತನು ಸುದಾಮೆಯನ್ನು ಹೇಗೆ ವರ್ಣಿಸಿದ್ದಾನೆ ? 7)
- ಕಲಿಯಲು ಏನು ಬೇಕೆಂದು ಏಕಲವ್ಯ ಹೇಳುತ್ತಾನೆ ?  $8)$
- ಶಕ್ತಿ ಇಲ್ಲದವರು ಯಾವುದರ ಮೊರೆ ಹೋಗುತ್ತಾರೆ ? 9)
- 10) ಪಾಂಡವರ ಎಲ್ಲಾ ಅಪಮಾನಗಳಿಗೆ ಕೊನೆ ಯಾವುದು?

[ Turn over

 $10 \times 1 = 10$ 

[ Max. Marks: 100

Code No. 01

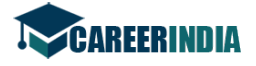

Code No. 01

 ${PAGE}$ 

ಆ - ವಿಭಾಗ

 $II.$ ಅ) ಕೆಳಗಿನ ಯಾವುದಾದರೂ ನಾಲ್ಕು ಪ್ರಶ್ನೆಗಳಿಗೆ ಎರಡು-ಮೂರು ವಾಕ್ತಗಳಲ್ಲಿ ಉತ್ತರಿಸಿ :4 × 2 = 8

- 11) ದುರ್ಯೋಧನನು ನೀರೊಳಗಿದ್ದು ಬೆವೆತಿದ್ದು ಏಕೆ ?
- 12) ಬೀದಿಗರುವಿನ ಮನಃಸ್ಥಿ ತಿಯಲ್ಲಿ ಚಂದ್ರಮತಿ ಏನು ಮಾಡಿದಳು ?
- 13) ಕಪ್ಪು ಬಿಳಿ ಕೂಡಿದರೆ ನಿಜವಾದ ಸುಖ ಎಂಬುದನ್ನು ಪೂರ್ವಾಂಗನೆ ಹೇಗೆ ಹೇಳುತ್ತಾಳೆ ?
- 14) ಭೀಮನ ಜೀವ ಹಿಂಡುವ ಸಂಗತಿಗಳಾವುವು ?
- 15) ಏಸುಕ್ರಿಸ್ತ, ಬುದ್ಧ, ಮಹಾವೀರರು ಎಲ್ಲಿದ್ದಾರೆಂದು ಕವಿ ಹೇಳಿದ್ದಾರೆ ?
- ಆ) ಕೆಳಗಿನ ಯಾವುದಾದರೂ ಮೂರು ಪ್ರಶ್ನೆಗಳಿಗೆ ಎರಡು-ಮೂರು ವಾಕ್ಯಗಳಲ್ಲಿ ಉತ್ತರಿಸಿ :3 × 2 = 6
	- 16) ಕುವೆಂಪು ವಿಜ್ಞಾನದ ವಿಷಯಗಳನ್ನು ಯಾರ ಯಾರ ಜೊತೆ ಚರ್ಚಿಸುತ್ತಿದ್ದರು ?
	- ಿ ಅಮಿನಾ ಮಗಳ ಮದುವೆಯನ್ನು ಹೇಗೆ ನಿಭಾಯಿಸಿದಳು ? 17)
	- 18) ಕನ್ನಡ ಶಕ್ತಿ ಸಂವರ್ಧಿಸಿಕೊಳ್ಳುವ ಬಗೆ ಹೇಗೆ ?
	- 19) ನೈತಿಕ ಪ್ರಶ್ನೆಗಳು ಕ್ಲಿಷ್ಟ ತಿರುವಿಗೆ ಬಂದಾಗ ಇತ್ಯರ್ಥ ಮಾಡುವ ವಿಚಾರಗಳು ಯಾವುವು ?

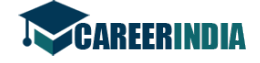

 ${PAGE}$ Code No. 01

 $\approx$ ) ಕೆಳಗಿನ ಯಾವುದಾದರೂ ಮೂರು ಪ್ರಶ್ನೆಗಳಿಗೆ ಎರಡು–ಮೂರು ವಾಕ್ತಗಳಲ್ಲಿ ಉತ್ತರಿಸಿ : $3 \times 2 = 6$ 

- 20) ಏಕಲವ್ಯ ನಾಡಿಗೆ ಹೋಗಿ ಬಿಲ್ವಿದ್ಯೆ ಕಲಿಯಬೇಕೆಂಬುದನ್ನು ತಾಯಿ ಹೂಡಿದ ವಾದ ಯಾವುದು ?
- $21$ ) 'ಅಸಮಾನತೆ ನಿಸರ್ಗ ಸಹಜ' ಎಂದು ದ್ರೋಣಾಚಾರ್ಯ ಹೇಳುವ ಬಗೆ ಯಾವುದು ?
- 22) ಕೃಷ್ಣನ ಬಗೆಗೆ ಅರ್ಜುನ ಯಾವ ಭಾವನೆ ಹೊಂದಿದ್ದಾನೆ ?
- 23) ಯುದ್ಧ ತಂತ್ರವನ್ನು ಕೃಷ್ಣ ವಿವರಿಸಿದ್ದು ಹೇಗೆ ?

## ಇ - ವಿಭಾಗ

- **CONS** III. ಅ) ಕೆಳಗಿನ ಯಾವುದಾದರೂ <mark>ಎರಡು</mark> ವಾಕ್ಶಗಳನ್ನು ಕುರಿತು ಸಂದರ್ಭ ಸೂಚಿಸಿ, ಸ್ವಾರಸ್ಯಗಳನ್ನು ಬರೆಯಿರಿ :  $2 \times 3 = 6$ 
	- 24) ವನಿತೆಗಾದಾಪತ್ತನಾಲಿಸದೆ ಕೆಟ್ಟುದಟ್ಟಿಸುವರು.
	- 25) ನಿತ್ಯ ನಿತ್ಯ ಹೊಟೈಯಲ್ಲಿ ಹಸಿವನ್ನು ಹೆತ್ತವರು.
	- 26) ಯಾರೊಬ್ಬರೂ ಸೂಚಿಸಿಲ್ಲ ಮಗುವಿಗೆ ಹೆಸರು.

್ಕಳಗಿನ ಯಾವುದಾದರೂ ಒಂದು ವಾಕ್ತವನ್ನು ಕುರಿತು ಸಂದರ್ಭ ಸೂಚಿಸಿ ಸ್ಟಾರಸ್ಥವನ್ನು ಬರೆಯಿರಿ :  $1 \times 3 = 3$ 

27) ಪ್ರಭುತ್ವ ಮತ್ತು ಸಂಸ್ಥತಿಗಳೆರಡೂ ಒಟ್ಟಿಗೆ ಹೋಗಲಾರವು.

28) ಅನುಕೂಲಸ್ಥರ ಸಾಮಾಜಿಕ ಮೌಲ್ಯಗಳೆಲ್ಲ ಹೀಗೇನೇ ತಾನೆ ?

[ Turn over

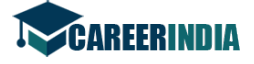

Code No. 01

ಇ) ಕೆಳಗಿನ ಯಾವುದಾದರೂ ಒಂದು ವಾಕ್ತವನ್ನು ಕುರಿತು ಸಂದರ್ಭ ಸೂಚಿಸಿ, ಸ್ನಾರಸ್ತವನ್ನು  $1 \times 3 = 3$ ಬರೆಯಿರಿ: 29) ಯೋಗ್ಯರಾದ ಶಿಷ್ಯರಿಗೆ ಕಲಿಸುವುದಕ್ಕಿಂತ ದೊಡ್ಡ ಭಾಗ್ಯ ಯಾವುದು ?

30) ಅರಸು ಕುಲದ ನಾನೆಲ್ಲಿ, ಕೀಳು ಕುಲದ ಈ ಕುನ್ನಿಯೆಲ್ಲಿ.

## ಈ - ವಿಭಾಗ

- IV.  $\Theta$ ) ಕೆಳಗಿನ ಯಾವುದಾದರೂ ಮೂರು ಪ್ರಶ್ನೆಗಳಿಗೆ ಐದಾರು ವಾಕ್ಯಗಳಲ್ಲಿ ಉತ್ತರಿಸಿ :  $3 \times 4 = 12$ 
	- 31) 'ಚಿಃ ಸತ್ತರೇಂ ಪುಟ್ಟರೇ' ಈ ಮಾತಿನ ಧ್ವನಿಯನ್ನು ಈ ಕಾವ್ನಭಾಗದ ಹಿನ್ನೆಲೆಯಲ್ಲಿ ವಿವರಿಸಿ.
	- 32) ತಾಯಿಯ ಆತಂಕ, ತಲ್ಲಣಗಳು ರಾಘವಾಂಕನ ಕಾವ್ಯಭಾಗದಲ್ಲಿ ಹೇಗೆ ಮೂಡಿವೆ ? ವಿವರಿಸಿ.
	- 33) ಹೊಟ್ಟೆ ಬಟ್ಟೆಗಾಗಿ ಮನುಷ್ಯರು ಮಾಡುವ ನಾನಾ ಪ್ರಯತ್ನಗಳನ್ನು ಕನಕದಾಸರು ಹೇಗೆ ವಿಡಂಬಿಸಿದ್ದಾರೆ ?
	- 34) ಭೀಮನಲ್ಲಿ ಬರುತ್ತಿರುವ ಹಳೆಯ ನೆನಪುಗಳು ಯಾವುವು ?
	- ಆ) ಕೆಳಗಿನ ಯಾವುದಾದರೂ ಎರಡು ಪ್ರಶ್ನೆಗಳಿಗೆ ಐದಾರು ವಾಕ್ತಗಳಲ್ಲಿ ಉತ್ತರಿಸಿ :  $2 \times 4 = 8$ 
		- 35) ಕುವೆಂಪು ಅವರ ಧಾರ್ಮಿಕತೆ ಮತ್ತು ವೈಚಾರಿಕತೆಯನ್ನು ತೇಜಸ್ತಿಯವರು ಹೇಗೆ ಚಿತ್ರಿಸಿದ್ದಾರೆ ? ವಿವರಿಸಿ.
		- 36) ಸಾಂಸ್ಪತಿಕ ಸರಕೀಕರಣದ ದಾರಿ ಯಾವುದು ?
		- 37) ಮರಿಸ್ಖಾಳನ್ನು ನೋಡಿಕೊಂಡ ಶಿಶುತಜ್ಞ ಡಾ II ರಡಾಲ್ಫ್ ರವಾದವೇನು ?

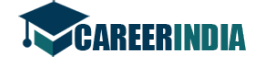

Code No. 01

 ${PAGE}$ 

ಇ) ಕೆಳಗಿನ ಯಾವುದಾದರೂ ಎರಡು ಪ್ರಶ್ನೆಗಳಿಗೆ ಐದಾರು ವಾಕ್ತಗಳಲ್ಲಿ ಉತ್ತರಿಸಿ :  $2\times 4=8$ 

- 38) ಕುರುಡು ರಾಜನ ಪ್ರಶ್ನೆಗೆ ಹಾಡುಗಾರರು ಹೇಗೆ ಉತ್ತರಿಸಿದ್ದಾರೆ ? ವಿವರಿಸಿ.
- 39) ಏಕಲವ್ಯನ ಮಾನಸಿಕ ತಳಮಳ ಚಿಂತನೆಗಳು ಅವನ ಮಾತಿನಲ್ಲಿ ಹೇಗೆ ವ್ಯಕ್ತವಾಗಿವೆ ? ವಿವರಿಸಿ.
- 40) ಸೈನಿಕರ ಸಂಭಾಷಣೆಯಲ್ಲಿ ಯುದ್ಧದ ಅಪ್ರಯೋಜಕತೆ ಹಾಗೂ ವ್ಯರ್ಥ ಹಾನಿಗಳು ಹೇಗೆ ವ್ಯಕೃವಾಗಿವೆ ? ವಿವರಿಸಿ.

## ಉ - ವಿಚಾಗ

v. ಅ) ಕೆಳಗಿನ ಯಾವುದಾದರೂ ಒಂದು ಪದ್ಮದ ಭಾವಾರ್ಥವನ್ನು ಬರೆಯಿರಿ

 $1 \times 5 = 5$ 

41) ದಟ್ಟಿಸಿ ಮಡಲಿರಿದ ಕಾಳದೊಳು ನಡುವಿರುಳು

ನಟ್ಟ ಮುಳ್ಳುಗಳನೆಡಹಿದ ಕಲ್ಲ ಹಾಯ್ದ ಮರ

ಮುಟ್ಟನೇರಿದ ದಡನನಿಳಿದ ಕುಳಿಯಂ ಬಿದ್ದ ದರಿಗಳಂ ಹಿಡಿದ ಗಿಡುವ

ಬಿಟ್ಟ ತಲೆಯಂ ಬಿಚ್ಚಿದುಡುಗೆಯಂ ಮರೆದು ಗೋ

ಳಿಟ್ಟು ಬಾಯ್ಬಿಟ್ಟು ಮೊರೆಯಿಡುತ ನಡೆತಂದು ಹುಲು

ವಟ್ರೆಯೊಳು ಬೆಳೆದ ಹೆಮ್ಮರನ ಮಲಗಿಸಿ ನಿಂದ ಹುಳ್ಳಿಹೊರೆಯಂ ಕಂಡಳು.

ಅಥವಾ

42) ಗರ್ವದಿಂದ ಮಾಡುವ ಭಕ್ತಿ ದ್ರವ್ಯದ ಕೇಡು ;

ನಡೆಯಿಲ್ಲದ ನುಡಿ ಅರಿವಿಂಗೆ ಹಾನಿ;

ಕೊಡದೆ ತ್ಯಾಗಿ ಎನಿಸಿಕೊಂಬುದು ಮುಡಿಯಿಲ್ಲದ ಶೃಂಗಾರ ;

ದೃಢವಿಲ್ಲದ ಭಕ್ತಿ ಅಡಿ ಒಡೆದ ಕುಂಭದಲ್ಲಿ ಸುಜಲವ ತುಂಬಿದಂತೆ

ಮಾರಯ್ಯಪ್ರಿಯ ಅಮಲೇಶ್ವರ ಲಿಂಗವ ಮುಟ್ಟದ ಭಕ್ತಿ.

[ Turn over

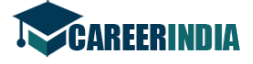

COM

Code No. 01

ಆ) ಭಾಷಾಭ್ಯಾಸ

ಕೆಳಗಿನ ಪ್ರಶ್ನೆಗಳಲ್ಲಿ ಯಾವುದಾದರೂ ಆರಕ್ಕೆ ಆಯಾ ಸೂಚನೆಗೆ ಅನುಗುಣವಾಗಿ ಉತ್ತರ ಬರೆಯಿರಿ :  $6 \times 2 = 12$ 

- 43) ಈ ಪದಗಳಿಗೆ ಅರ್ಥಗಳನ್ನು ಬರೆಯಿರಿ: ನಿಷಾದ, ಮಾರ್ತಾಂಡ
- 44) ಈ ಪದಗಳ ಕ್ರಿಯಾಧಾತುಗಳನ್ನು ಬರೆಯಿರಿ: ಹೋದನು, ಮಾಡುವನು.
- 45) ಈ ಪದಗಳಿಗೆ ವಿಭಕ್ತಿಯನ್ನು ಬರೆಯಿರಿ: ರಾಮನ, ಕೃಷ್ಣನಿಗೆ.
- 46) ಈ ಪದಗಳಿಗೆ ತತೃಮ ತದೃವಗಳನ್ನು ಬರೆಯಿರಿ : ಲಕ್ಷ್ಮೀ, ವಸತಿ.
- 47) ಈ ಪದಗಳಿಗೆ ನಾನಾರ್ಥಗಳನ್ನು ಬರೆಯಿರಿ ಕಳೆ, ಭಾವ.
- 48) ಈ ದ್ವಿರುಕ್ತಿಗಳನ್ನು ವಾಕ್ಯದಲ್ಲಿ ಬಳಸಿ : ಬೇಗಬೇಗ, ಕಣಕಣ.
- 49) ಈ ಪದಗಳ ನಿಷೇಧಾರ್ಥ ರೂಪಗಳನ್ನು ಬರೆಯಿರಿ :
	- ತಿನ್ನು, ಮಾಡು.
- ಕೆಳಗಿನ ಯಾವುದಾದರೂ ಒಂದನ್ನು ಕುರಿತು 15 ವಾಕ್ಯಗಳಿಗೆ ಮೀರದಂತೆ ಒಂದು ಪ್ರಬಂಧವನ್ನು **ಬರೆಯಿರಿ** :  $1 \times 5 = 5$ 
	- 50) ಪತ್ರಿಕೆಗಳ ಮಹತ್ವ
	- 51) ಜಾಗತಿಕ ತಾಪಮಾನ

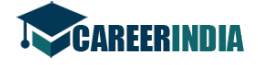

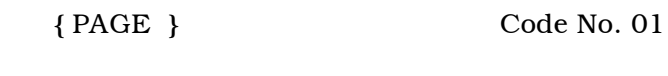

ಈ) ಪತ್ರಲೇಖನ

ಈ ಕೆಳಗಿನ ಯಾವುದಾದರೂ ಒಂದನ್ನು ಕುರಿತು ಪತ್ರ ಬರೆಯಿರಿ :  $1 \times 4 = 4$ 

- 52) ವರ್ಗಾವಣೆ ಪತ್ರ ನೀಡುವಂತೆ ಪ್ರಾಚಾರ್ಯರಿಗೆ ಒಂದು ಪತ್ರ ಬರೆಯಿರಿ.
- 53) ನಿಮ್ಮ ಬಡಾವಣೆಯಲ್ಲಿ ಗ್ರಂಥಾಲಯವನ್ನು ತೆರೆಯುವಂತೆ ಸಂಬಂಧಿಸಿದ ಅಧಿಕಾರಿಗಳಿಗೆ ಒಂದು ಪತ್ರ ಬರೆಯಿರಿ.
- ಉ) ಈ ಕೆಳಗಿನ ಗಾದೆಗಳಲ್ಲಿ ಒಂದನ್ನು ವಿಸ್ತರಿಸಿ ಬರೆಯಿರಿ :

 $1 \times 4 = 4$ 

- 
- SE) ಕುಂಬಾರನಿಗೆ ವರುಷ, ದೊಣ್ಣೆಗೆ ನಿಮಿಷ.<br>England Control of Control of Control of Control of Control of Control of Control of Control of Control of Control of Control of Control of Control of Control of Control of Control of C Mary Carles in die

[ Turn over